# USING KYVL'S BRITANNICA DIGITAL LEARNING DATABASE AND MORE

Presented by Nancy Houseal KDLA' Division of Library Services

# Quick and Easy Research

- Provide basic information on variety of subjects
- Short, easily readable articles
- Written by knowledgeable experts
- Can provide other search terms
- Well-organized
- Understandable format
- Online versions regularly updated

- General Encyclopedias
  - World Book Encyclopedia
  - Encyclopedia.com
- Subject-specific Encyclopedias
  - The Kentucky Encyclopedia
  - Adult and Adult and Children's Health Encyclopedia
  - Encyclopedia Smithsonian
- Crowdsourced
  - Wikipedia

# Using Encyclopedias

#### Advantages

- More detailed than dictionaries
- Reliable
- Organized
- Readable content
- Various formats

#### Disadvantages

- Short on details
- May be academic restrictions
- Outdated information

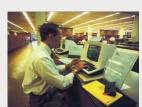

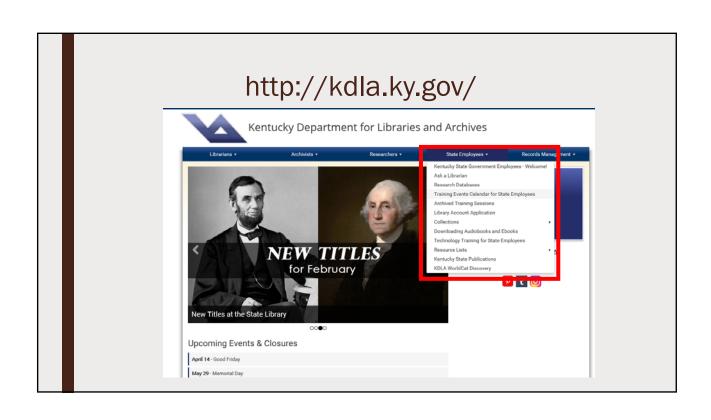

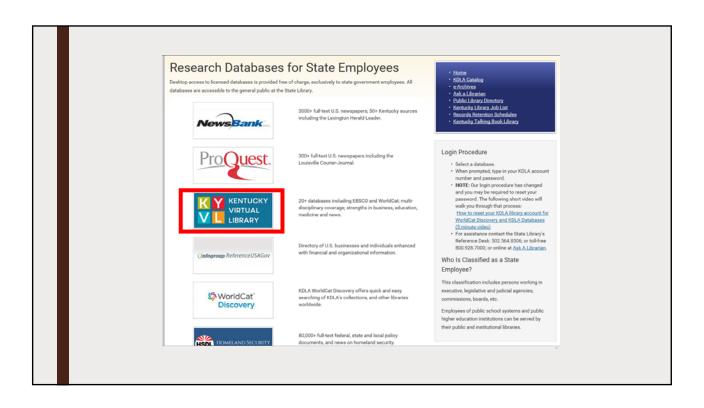

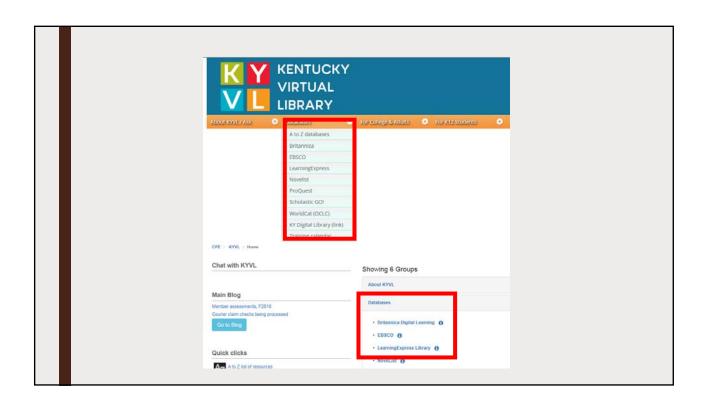

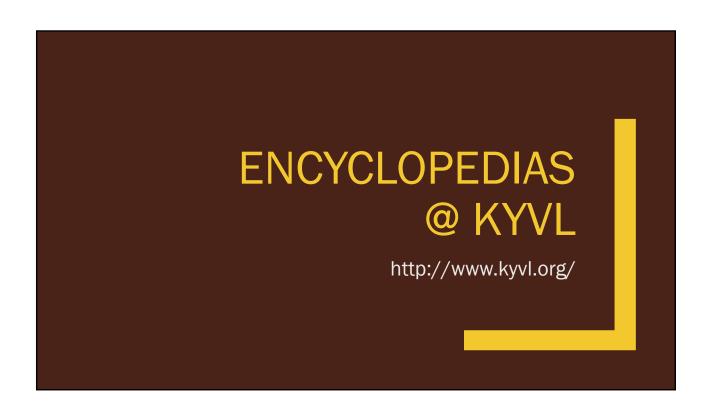

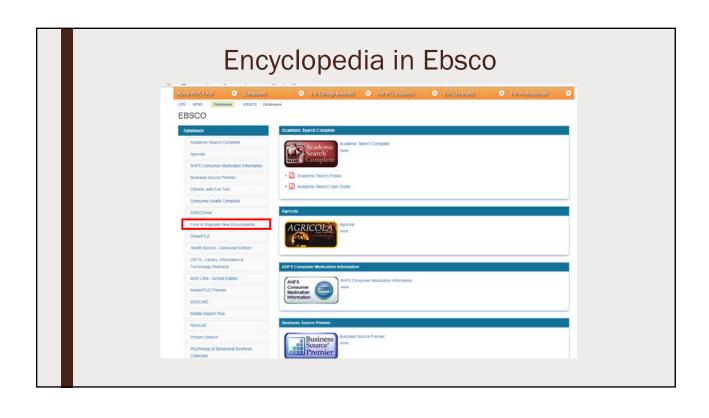

# Funk and Wagnalls New Encyclopedia

- Part of Ebsco databases group
- For children and adults
- Features over 25,000 entries on variety of subjects
- Contains images,
- Offers brief biographies
- Updated annually

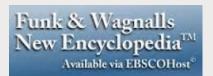

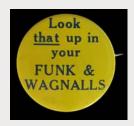

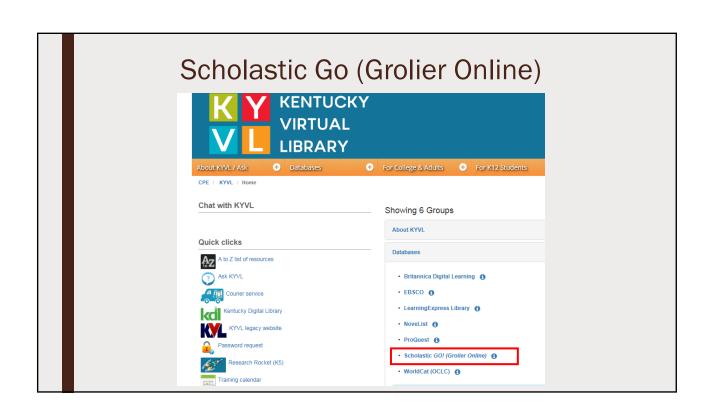

# Scholastic GO! (Grolier Online)

- Amazing Animals of the World
- Encyclopedia Americana
- Grolier Multimedia Encyclopedia
- New Book of Knowledge
- Scholastic GO for
  - Elementary School
  - Middle School
  - High School
  - Adult Patrons
  - Librarians / Educators

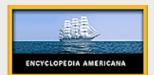

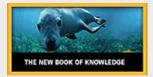

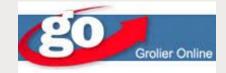

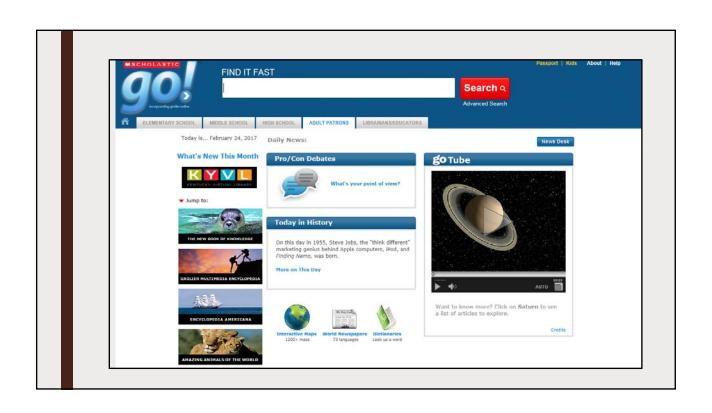

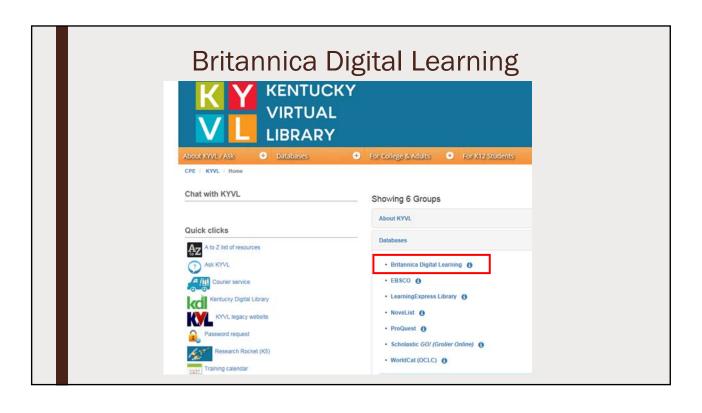

# Annals of American History Britannica Academic Edition Britannica Escolar Britannica Learning Zone Britannica Library Britannica Moderna Britannica School Britannica World Data Analyst

## ANNALS OF AMERICAN HISTORY

- Explore history through speeches, historical accounts, memoirs, poems, images and multimedia
- Search by time period, author or featured topics

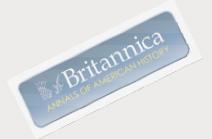

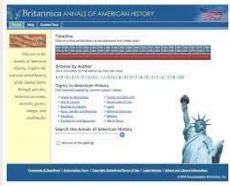

# Britannica Library

- Three sites in one:
  - Children
  - Young Adults
  - Reference Center
- Easy to conduct research, complete homework assignments, and work on special projects
- Store research in own personal My Britannica account
- Works on any device—PC, laptop, tablet, or smart phone

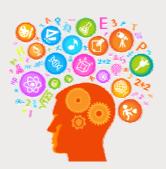

# World Data Analyst

- Combines detailed statistics with powerful tools for analysis and display
- Allows you to create comparative charts and tables
- Country Snapshots-statistics on demography, vital statistics, national economy, transportation and communication, education and health, and military for individual countries
- Country Comparisons—analyze data using charts and tables. Offers current statistics or chronological comparisons
- Ranked Statistics—compile information for all countries and allows you to view the countries with the highest or lowest rates, totals, or percentages for selected categories

#### Britannica Academic

- Over 100,000 new and revised articles
- Contributions from Nobel laureates, heads of state, Pulitzer Prize winners, leading professors and experts in all fields of human endeavor
- "Article History" for tracking updates
- Includes news feeds from New York Times and the BBC
- Interactive atlas and Merriam-Webster Collegiate Dictionary
- Thousands of photographs, videos, tables, graphs and illustrations
- Improved search capabilities

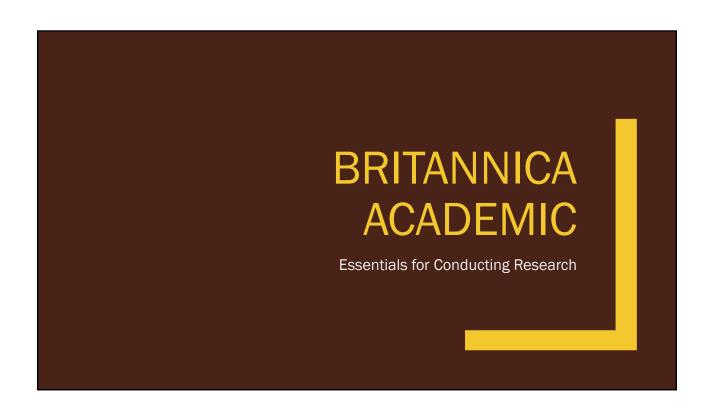

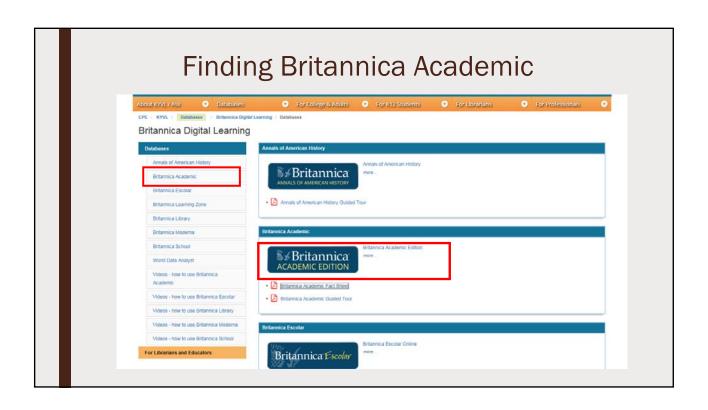

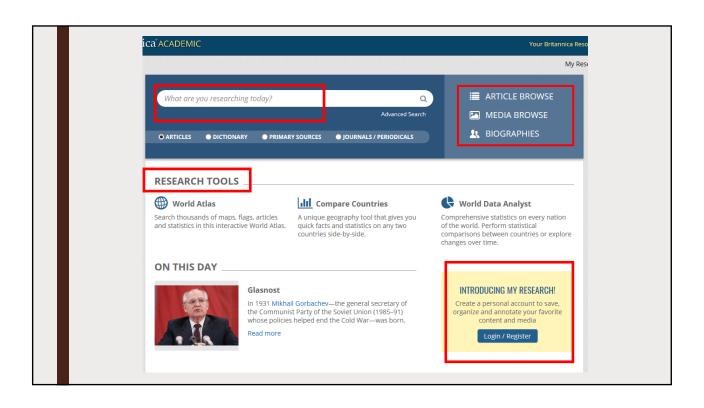

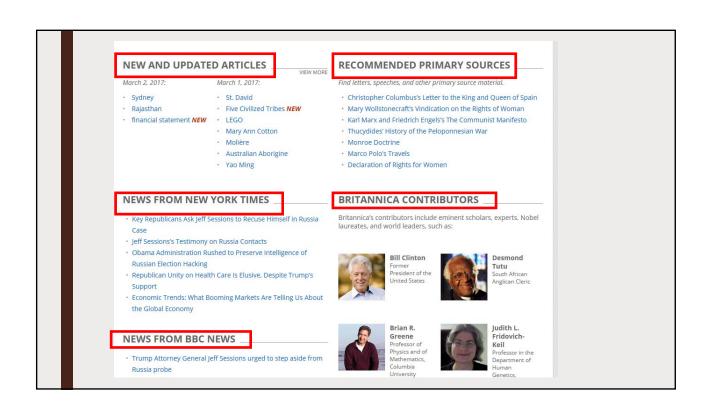

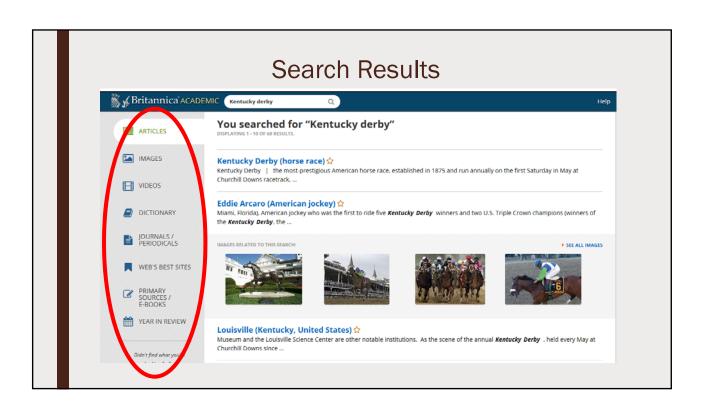

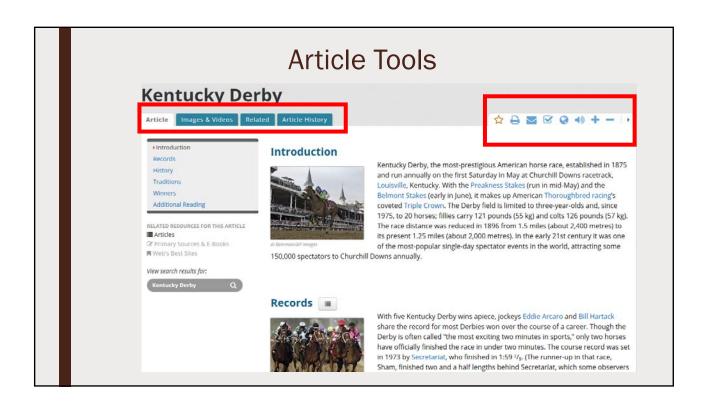

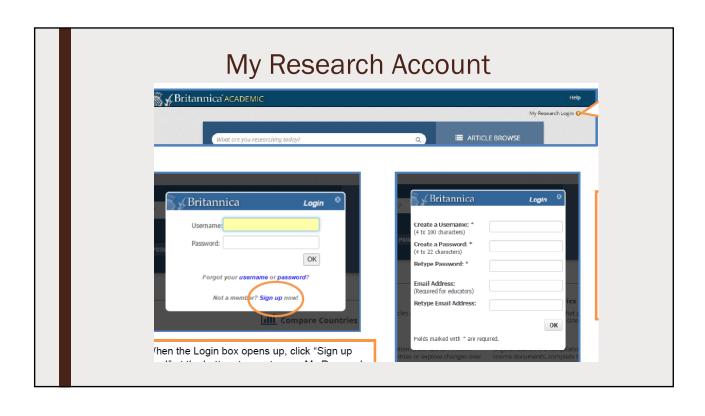

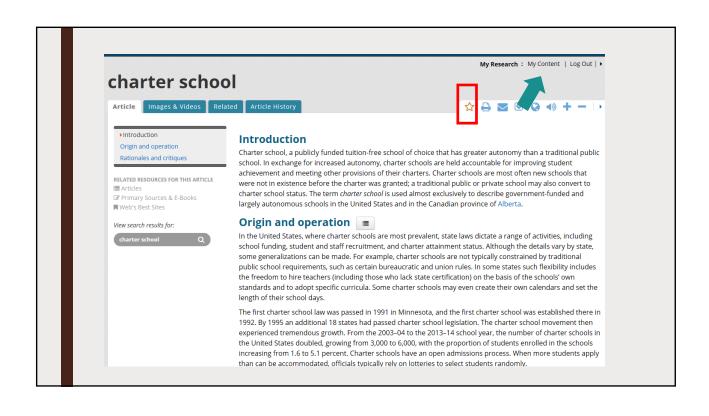

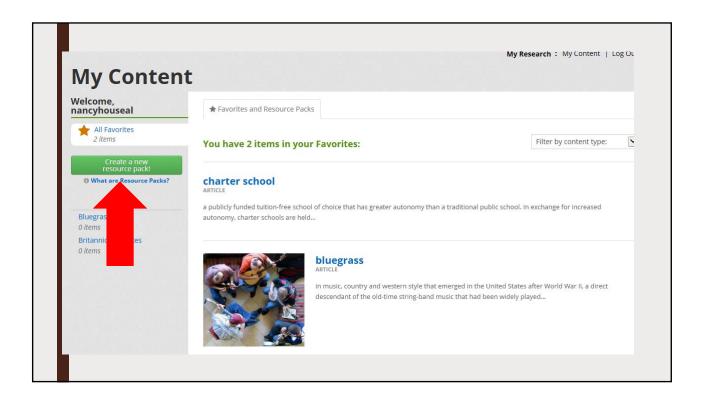

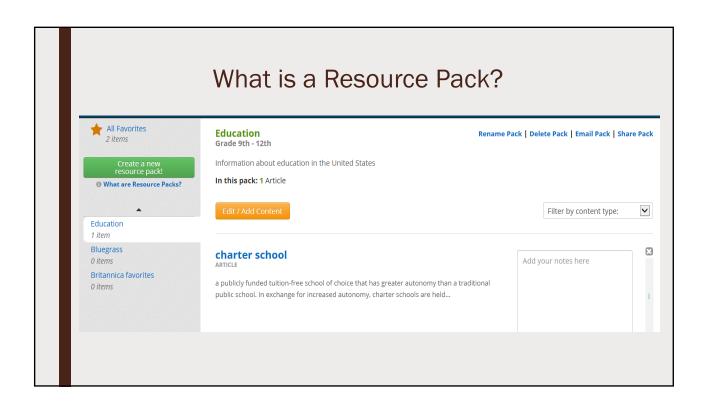

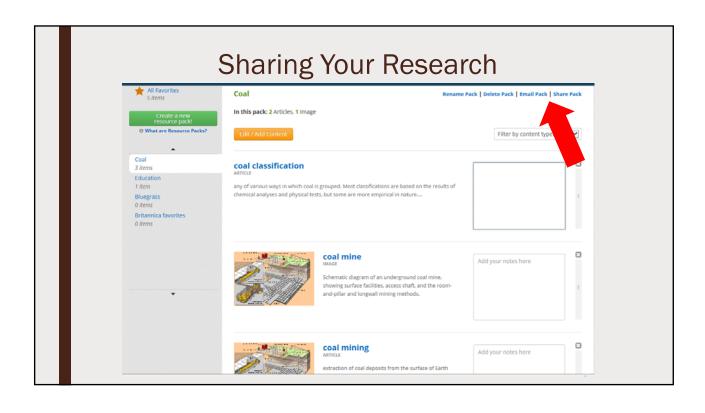

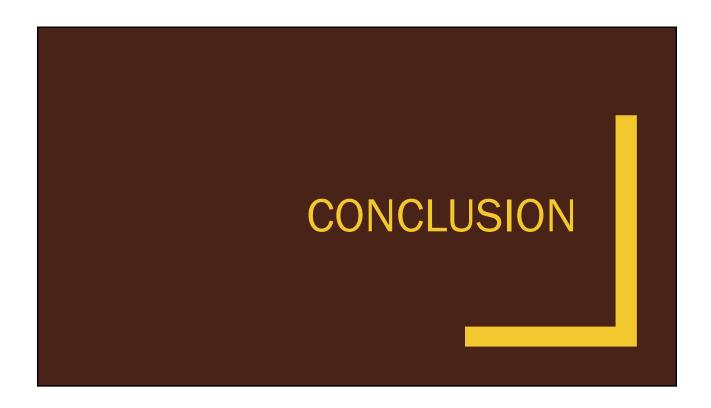

### Time to Brainstorm

What topics would you be looking for in Britannica?

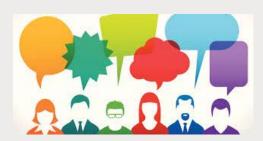

## Time to Brainstorm

How could your agency use the Britannica Digital Learning database?

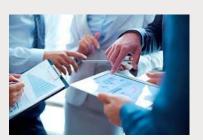

### **Contact Information**

- By Phone:
  - 502-564-8306
  - 800-928-7000, option #3

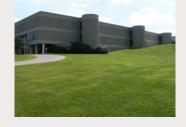

- By Email
  - Ask a Librarian
  - http://kdla.ky.gov/employees/sgasklib/Pages/de fault.aspx

### Remember

Check the State Government Employees Training Calendar

 http://kdla.ky.gov/employees/Pages/TrainingEventsCal endar.aspx

Look for follow-up email with

- Training certificate
- Evaluation survey link

(May take 1-2 weeks to arrive)

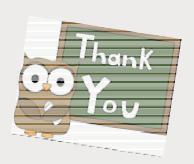

# **Download Presentation**

In the File Share box:

- Click "Using KYVL's Britannica"
- "Save to my computer"
- In the pop-up window:
- "Click to Download"
- "Save"
- Choose where to save it
- "Save"

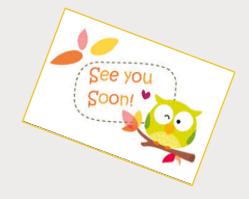